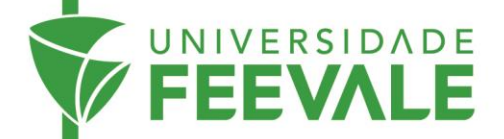

## **AUTENTICAÇÃO EXTERNA**

**CAPES/CAFe**

A autenticação CAPES/CAFe é necessária para que você utilize os conteúdos digitais quando não estiver presencialmente em um dos Campus ou Polos da Universidade Feevale.

1. Acesse feevale.br > Biblioteca > Espaço Virtual > Portal CAPES.

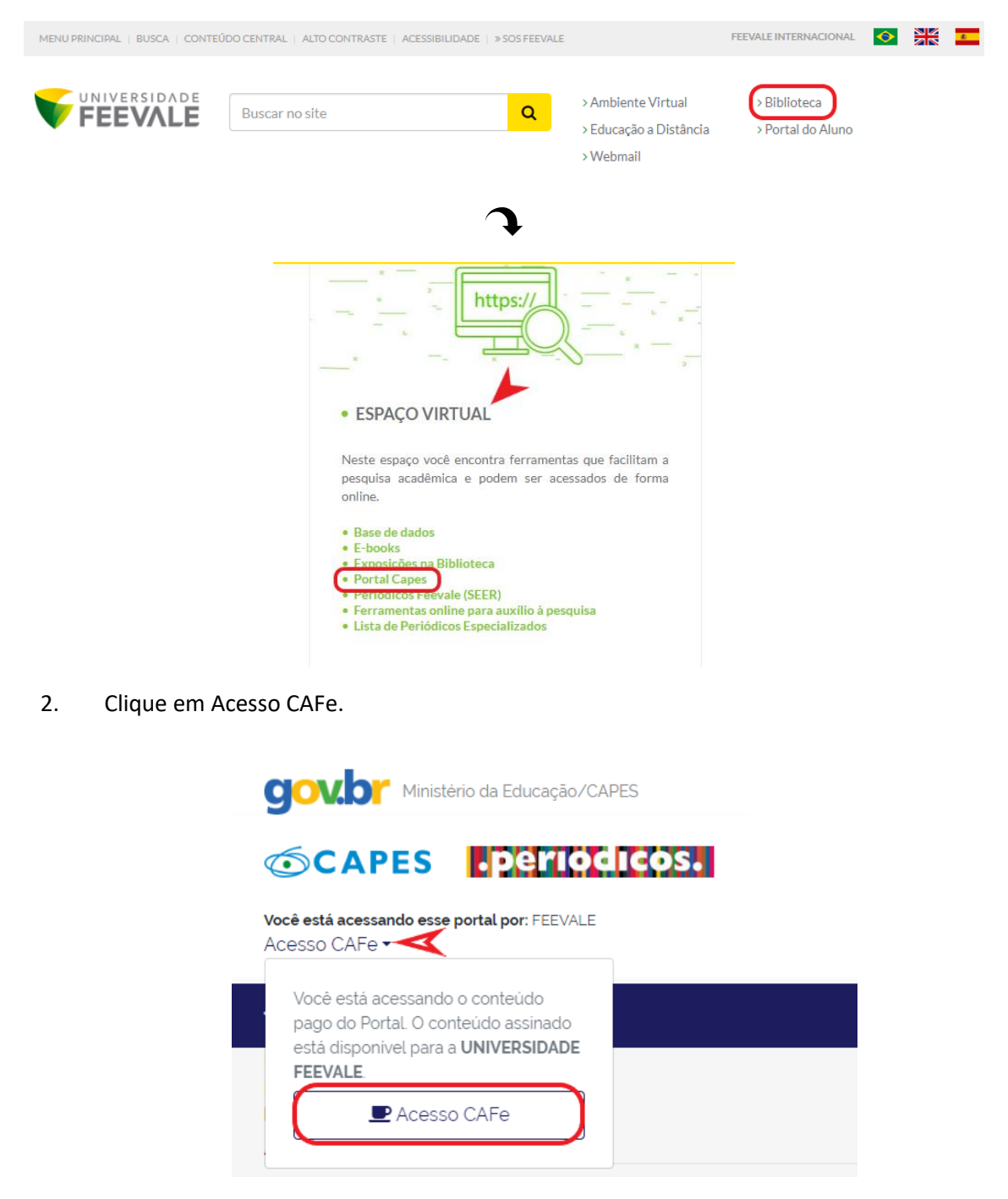

Câmpus I • Av. Dr. Maurício Cardoso, 510 • Hamburgo Velho • Novo Hamburgo - Rio Grande do Sul • CEP 93510-235 Câmpus II · ERS-239, 2755 · Novo Hamburgo - Rio Grande do Sul · CEP 93525-075 · +55 51 3586.8800 · www.feevale.br Câmpus III • Av. Edgar Hoffmeister, 500 • Zona Industrial Norte • Campo Bom - Rio Grande do Sul • CEP 93700-00

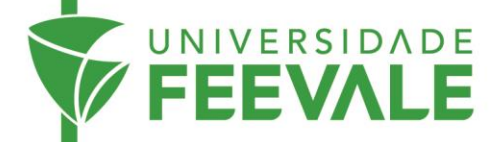

3. Selecione uma Instituição > FEEVALE – UNIVERSIDADE FEEVALE > Enviar.

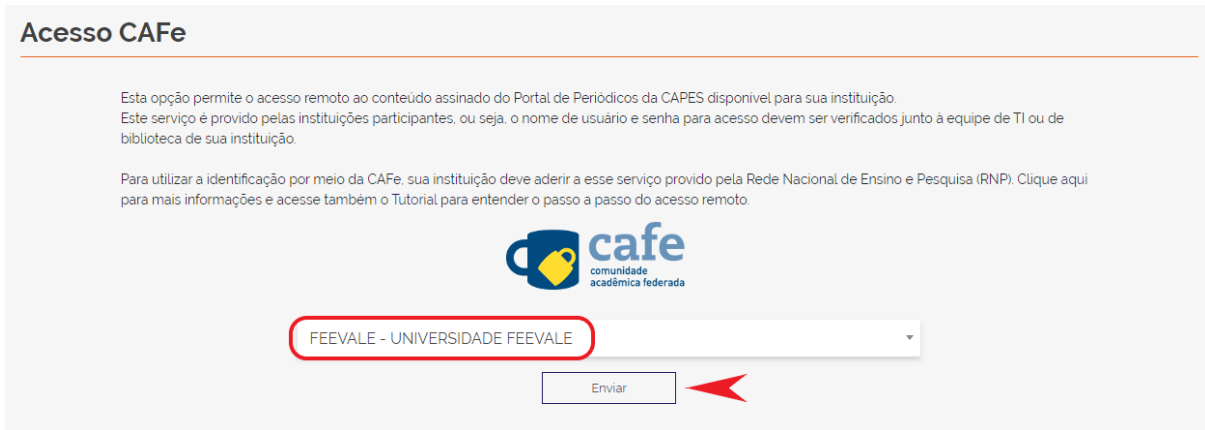

4. Digite sua matrícula > senha Feevale > Entrar.

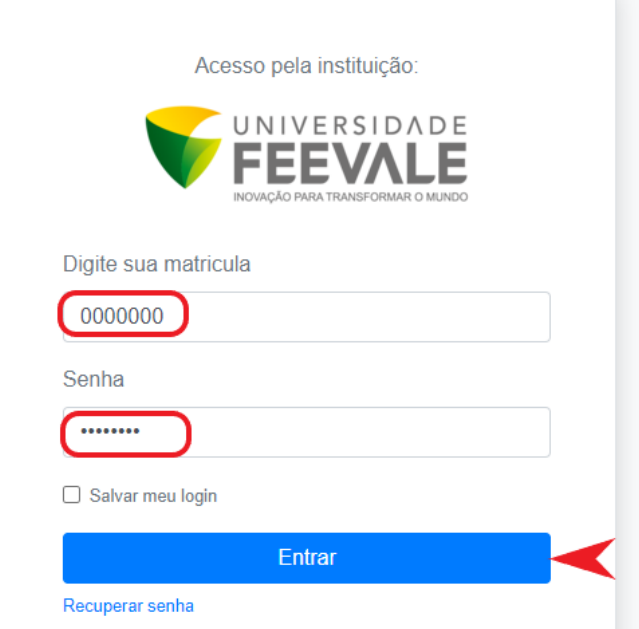

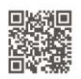

Câmpus I • Av. Dr. Maurício Cardoso, 510 • Hamburgo Velho • Novo Hamburgo - Rio Grande do Sul • CEP 93510-235<br>Câmpus II • ERS-239, 2755 • Novo Hamburgo - Rio Grande do Sul • CEP 93525-075 • +55 51 3586.8800 • www.feevale.

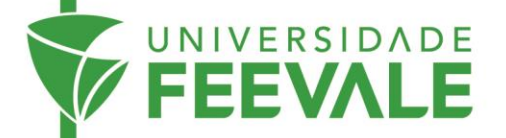

5. Você estará autenticado como **Universidade Feevale** e poderá usufruir dos conteúdos para pesquisa que a Biblioteca disponibiliza.

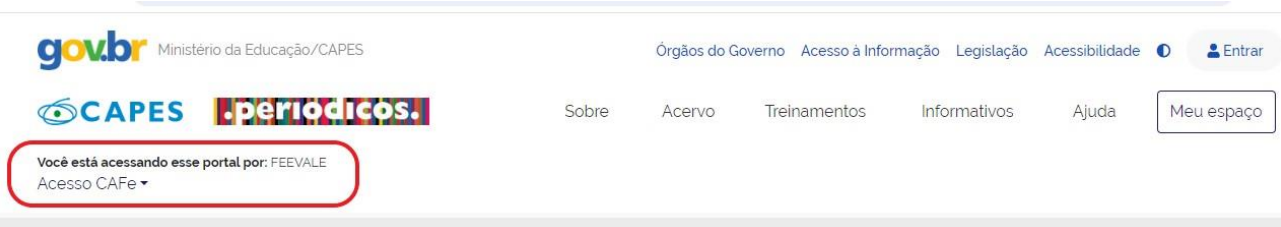

*Para serviços de apoio informacional e suporte à pesquisa, entre em contato pelo e-mail: biblio@feevale.br*

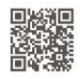

Câmpus I • Av. Dr. Maurício Cardoso, 510 • Hamburgo Velho • Novo Hamburgo - Rio Grande do Sul • CEP 93510-235<br>Câmpus II • ERS-239, 2755 • Novo Hamburgo - Rio Grande do Sul • CEP 93525-075 • +55 51 3586.8800 • www.feevale.b